# **DE** Stand der Information: 03/2017 **Hydrophile Acryl Intraokularlinsen i-Flex-6025C-6011C-i-Soft-7011C-6513C**

# **PRODUKTBESCHREIBUNG**

**i-Medical®** Intraokularlinsen sind monofokale faltbare Acryl-IOL. Zusätzlich verfügen diese Intraokularlinsen über einen UV Blocker zur Reduzierung des energiereichen Lichtes im ultravioletten Lichtspektrum. Sie werden hinter der Iris in den Kapselsack implantiert, um die Sehfunktion der natürlichen kristallinen Linse zu übernehmen.

**i-Medical®** Intraokularlinsen sind hergestellt in Sharp-Edge-Design (Schar fe Kante) zur Reduzierung oder Verhinderung der Trübung der hinteren Kapsel mit Zellwucherungen (Nachstarr).

**i-Medical®** Intraokularlinsen (IOLs) aus hydrophilem Acryl sind optische Implantate aus Copolymeren von höchster medizinischer Qualität. Der Wassergehalt beträgt 26 %. Die Linse besitzt einen hohen Brechungsindex von 1,5015 im trockenen und von 1,460 im feuchten Zustand. Hydrophiles Acryl ist ein hochgradig biokompatibles Material. Das hydrophile Acryl-Copolymer-Material hat einen Brechungsindex von 1,46 und eine Durchlässigkeit für sichtbares Licht > 90 %. Die Cut-off-Wellenlänge von 10 % Übertragung für UV-Licht beträgt 376 nm für eine +4 Dioptrien und 390 nm für eine +34 Dioptrien Linse.

**i-Medical<sup>®</sup> IOLs sind aus einem Stück gefertigt, geschliffen und ober** flächenbearbeitet und sind als chirurgische Implantate zum Ersatz der menschlichen Linse bestimmt. Die Extraktion kann extrakapsulär und / oder durch Phakoemulsifikation erfolgen. Die IOL aus hydrophilem Acryl ist erhältlich von 0.0 bis 30.0 Dioptrien in Schritten von 0,5. Die optische Qualität und die Dioptrienstärke jeder einzelnen IOL wird individuell kontrolliert.

**INDIKATIONEN** (APHAKIE nach Kataraktoperation) – Altersstarr – Wundstarr Kongenitaler oder juveniler Katarakt

# **BESTIMMUNG DER ZU IMPLANTIERENDEN DIOPTRIESTÄRKE**

Sie kann nach den in der Literatur beschriebenen Methoden vorbestimmt werden.

# **KONTRAINDIKATIONEN**

Außer den nichtspezifischen Kontraindikationen, dir für jeden chirurgischen Eingriff am Auge gelten, müssen folgende spezifische Kontraindikationen genannt werden.

- 1) Bilateraler kongenitaler Katarakt
- 2) Mikroophthalmie
- 3) Chronische Uveitis
- 4) Progressive Augenerkrankungen ( progressive diabetische Retinopathie), Glaukom
- 5) Patienten während und nach Chioroquinbehandulng (NIVAQUINE® ) 6) Kinder unter 12 Monaten
- 7) Hornhautdystrophie oder partielle Endotheldystrophie

# **KOMPLIKATIONEN BEI DER IOL IMPLANTATION**

Die mit der IOL-Implantation verbundenen möglichen Komplikationen werden nach der Literatur beschrieben (unvollständige Liste): **Präoperative Komplikationen:**

# 1) Vitrektomie der vorderen Augenkammer

- 2) Übermäßiger präoperativer Verlust der Glaskörpers
- 3) Expulsive Blutung
- 4) Defekt der Hinterkapsel
- 

# 5) Defekt der Iris

# **Postoperativer Komplikationen:**

1) Steigerung des Augeninnendrucks 2) Zystenartiges Makulaödem 3) Netzhautablösung 4) Irisatrophie 5) Entzündung des Vordersegments 6) Synechie Senkung der vorderen Augenkammer 8) Präzipitate auf dem Implantat 9) Trübung der IOL 10) Trübung der Vorderkapsel 11) Hypopion 12) Große Ametropie und Aniseokonie 13) Hornhautödem 14) Pupillarblock 15) Dezentrierung des Implantats 16) Luxation / Subluxation des Augenkammer Implantats 17) Endophthalmie

# **STERILISTATION UND AUFMACHUNG**

Das Implantat wird durch feuchte Hitze in Ihrem Blister sterilisiert. Der Blister ist steril und befindet sich in einem Blisterbeutel. Eine Patientenkarte und Klebeetiketten, zur Identifizierung des Implantats liegen bei.

# **GEBRAUCHSHINWEIS**

Verpackung durch Ziehen an der markierten Stelle öffnen. Entnehmen und Öffnen des sterilen Blisterbeutels, indem der Blister herausgedrückt wird. Sterilen Blister an der vorgesehenen Stelle öffnen und IOL mit einer geeigneten glatten Pinzette entnehmen. Alle für die Implantation notwendigen Arbeitsschritte müssen mit glatten Instrumenten durchgeführt werden.

#### **VORSICHTSMASSNAHMEN: IMPLANTAT NICHT RESTERILISIEREN EINMALARTIKEL!**

Nach dem Öffnen des Blisterbeutels muss die IOL sofort verwendet werden. Vor der Anwendung äußere Verpackung und Blisterbeutel auf Unversehrtheit prüfen. Vom Chirurgen muss beachtet werden, dass die IOL wegen Ihrer hydrophilen Eigenschaften Substanzen mit denen sie in Berührung kommt (z.B. Antibiotika, Viskoelastika) absorbieren kann.

#### **WARNHINWEIS**

NICHT VERWENDEN, WENN DER ÄUSSERE STERILITÄTSSCHUTZ BESCHÄDIGT IST! ZERBRECHLICH! Schockeinwirkungen vermeiden und mit Vorsicht behandeln. NACH ABLAUF DES VERFALLDATUMS NICHT MEHR VERWENDEN. **WICHTIG:** STARKE TEMPERATURSCHWANKUNGEN KÖNNEN ZU VORÜBER-GEHENDEN LINSENTRÜBUNG FÜHREN. DIESER VORGANG IST NORMAL. DIE LINSE DESHALB ERST VERWENDEN, WENN SIE RAUMTERMPERATUR ERREICHT HAT UND VOLLKOMMEN KLAR IST. Bei Wiederverwendung besteht erhöhtes RISIKO für Material Schädigun-

gen und erhöhtes Infektionsrisiko. NUR ZUR EINMALIGEN VERWENDUNG!

### **AUFBEWAHRUNGSBEDINGUNGEN**

STERILE **2460**

Trocken und kühl (max. 45° C, min. 0° C) lagern. Der Hersteller übernimmt bei der Verwendung des Implantats und für postoperative Komplikationen keine Haftung.

*i* Medical®

**Ophthalmic International Heidelberg Gmt** 

Fax: +49(0)621-484490-20 · www.imedical.de

Markircher Straße 7 · D-68229 Mannheim · Germany

**GB** Information as of: 03/2017

# **Hydrophilic acrylic intraocular lenses i-Flex-6025C-6011C-i-Soft-7011C-6513C**

# **PRODUCT DESCRIPTION**

**i-Medical®** intraocular lenses are mono-focal folding acrylic IOLs. These intraocular lenses also have a UV-blocker to reduce the high-energy light in the ultraviolet light spectrum. They are implanted in the lens capsule behind the iris in order to take over the vision function of the natural crystalline lens.

**i-Medical®** intraocular lenses are manufactured to the sharp-edge design for the reduction or prevention of clouding of the rear capsule with cell proliferations.

**i-Medical®** intraocular lenses (IOLs) of hydrophilic acrylic are optical implants made of copolymers of the highest medical quality. The water content is 26 %. The lens has a high refractive index of 1.5015 in the dry condition and 1.460 in the moist condition. Hydrophilic acrylic is a highgrade bio-compatible material. The hydrophilic acrylic copolymer material has a refractive index of 1.46 and a transmission of visible light of > 90 %. The cut-off wavelength of

10 % transmission for UV light is 376 nm for a +4 diopter lens and 390 nm for a +34 diopter lens.

**i-Medical<sup>®</sup>** IOLs are made from a single piece, ground and surface-finis hed, and are intended as surgical implants to replace the human lens. The extraction can be carried out extra-capsular and / or by phacoemulsification. The IOL of hydrophilic acrylic is available from 0.0 to 30.0 dioptres in steps of 0.5. The optical quality and the dioptre strength of every single IOL are checked individually.

**INDICATIONS APHAKIA** after cataract surgery

**DETERMINATION OF THE DIOPTER POWER TO BE IMPLANTED** It can be determined by methods described in published literature.

## **CONTRAINDICATIONS**

Apart from non-specific contraindications related to any form of ocular surgery, the following specific contraindications must be respected (Non-exhaustive list): 1) Bilateral congenital cataract 2) Microophthalmia 3) Chronic uveitis

- 4) Active ocular diseases (active diabetic retinopathy), glaucoma
- 5) Patients receiving or having received chloroquine (Nivaquine™)
- treatment.
- 6) Children under the age of 12 months
- 7) Corneal dystrophy or endothelial insufficiency

### **COMPLICATIONS RELATED TO IOL IMPLANTATION**

The possible complications related to IOL implantation have been listed according to those described in literature (Non-exhaustive list): Pre-operative complications: 1) Anterior vitrectomy 2) Excessive vitreous loss

- 3) Expulsive hemorrhage
- 4) Posterior capsule rupture 5) Iris damage

**Post- operative complications:** 1) Elevated IOP 2) Cystoid macular edema opacification Retinal detachment 4) Atrophy of the Iris 5) Anterior segment inflammation 6) Synechia 7) Anterior chamber collapse 8) IOL Precipitates 9) Endophthalmitis 10) IOL opacification 11) Posterior capsule opacification 12) Hypopyon 13) High ametropia and aniseikonia 14) Corneal edema 15) Pupillary block 16) IOL-decentering 17) IOL dislocation and subluxation

#### **STERILIZATION AND PACKAGING**

This implant is sterilized by humid heat before being placed in an indivi-dual sterile blister. A patient card and self-adhesive labels identifying the implant facilitate for the patient´s medical follow-up are included

## **INSTRUCTIONS**

The cardboard box is opened by pulling on the flap indicated. Remove the sterile package and peel open smoothly and take the IOL blister out. Open the blister smoothly and grasp the lens using non-toothed forceps. All manipulations required for implantation must be performed using non-toothed forceps and polished instruments.

#### **PRECAUTIONS: DO NOT RESTERILIZE – SINGLE USE ONLY!**

After opening the blister bag, the IOL must be used immediately. Check the integrity of the external sterile packaging before use.

#### **WARNING**

DO NOT USE IF THE EXTERNAL STERILE PACKAGING IS DAMAGED! The surgeon is informed that, because of its hydrophilicly, the IOL can absorb substance with which it is placed in contact (e.g. antibiotics, viscoelastic).

TRANSPORTING FROM COLD TEMPERATURES TO WARM TEMPERA-TURES MAY CAUSE THE LENS TO CLOUD. DO NOT OPEN OR USE UNTIL THE LENS REACHES THE ROOM TEMPERATURE AND BECOMES CLEAR. DO NOT USE AFTER THE EXPIRY DATE. When reused, there is an increased RISK for material damage and increased risk of infection. For Single Use Only!

*i* Medical®

**Ophthalmic International Heidelberg Gmt** 

Fax: +49(0)621-484490-20 · www.imedical.de

Markircher Straße 7 · D-68229 Mannheim · Germany

# **STORAGE CONDITIONS**

STERILE **2460**

Store in a cool dry place (max 45° C, min 0° C). **i-Medical®** declines all responsibility following the use of an implant or related to the development of pre and post-operative complications.

# **ES** Actualidad de la información: 03/2017

**Complicaciones postoperatorias:** 1) Aumento de la presión intraocular 2) Edema macular en forma de quiste 3) Desprendimiento de retina 4) Atrofia del iris

5) Inflamación del segmento anterior

12) Ametropía y aniseiconía grandes 13) Edema corneal 14) Seclusión pupilar 15) Descentración del implante

**ESTERILIZACIÓN Y PRESENTACIÓN**

7) Descenso de la cámara anterior del ojo 8) Precipitación en el implante 9) Opacificación del LIO 10) Opacificación de la cámara anterior

16) Luxación / subluxación del implante de la cámara anterior

El implante se esteriliza mediante calor húmedo en su blíster. El blíster es estéril y se encuentra en una bolsa blíster. Se han adjuntado una tarjeta de paciente y etiquetas adhesivas para la identificación del implante.

Abra el embalaje tirando por el lugar marcado. Saque y abra la bolsa blíster estéril presionando el blíster hacia fuera. Abra el blíster estéril en el lugar previsto y saque el LIO con una pinza lisa apropiada. Todos los pasos de trabajo necesarios para la implantación se tienen que ejecutar

**¡NO REESTERILICE EL IMPLANTE, ARTÍCULO DE USO ÚNICO!** Emplee de inmediato el LIO después de abrir la bolsa blíster. Compruebe antes del empleo si hay daños en el embalaje exterior y la bolsa blíster. El cirujano tiene que tomar en cuenta que los LIOs pueden absorber las sustancias con las que contactan (p. ej. antibiótico, viscoelástico) debido a

¡NO EMPLEAR SI ESTÁ DAÑADA LA PROTECCIÓN ESTÉRIL EXTERIOR! ¡FRÁGIL! Evite choques y trate el producto con cuidado. NO EMPLEAR DESPUÉS DE LA FECHA DE CADUCIDAD.

GRANDES VARIACIONES DE TEMPERATURA PUEDEN PROVOCAR UNA OPACIFICACIÓN TEMPORARIA DEL LENTE. ESTE SUCESO ES NORMAL. EMPLEE POR ESTA RAZÓN SÓLO EL LENTE CUANDO HAYA ALCANZADO LA TERMPERATURA AMBIENTE Y ESTÉ

Cuando vuelva a utilizar un mayor riesgo de daños materiales y un mayor

6) Sinequía

11) Hipopion

17) Endoftalmía

**INDICACIONES DE USO**

con instrumentos lisos. **MEDIDAS DE PRECAUCIÓN** 

sus características hidrófilas. **INDICACIÓN DE PRECAUCIÓN** 

COMPLETAMENTE TRANSPARENTE.

**CONDICIONES DE ALMACENAMIENTO**  Almacenar en un lugar seco y frío (máx. 45° C, mín. 0° C). El fabricante no se responsabiliza por el empleo del implante y por

complicaciones postoperatorias.

**IMPORTANTE**

riesgo de infección. Para un solo uso!

# **Lentes intraoculares de acrílico hidrófilo i-Flex-6025C-6011C-i-Soft-7011C-6513C**

# **DESCRIPCIÓN DEL PRODUCTO**

Los lentes intraoculares **i-Medical®** son LIOs plegables monofocales de acrílico. Estos lentes intraoculares disponen adicionalmente de un bloqueador de rayos ultravioletas para reducir la luz rica en energía en el espectro de luz ultravioleta. Estos lentes se implantan detrás del iris en el saco capsular con el fin de asumir la función visual del cristalino humano natural.

Los lentes intraoculares **i-Medical®** se fabricaron en el diseño "Sharp Edge" (canto vivo) para reducir o evitar la opacificación de la cápsula posterior con proliferaciones de células (catarata secundaria).

Los lentes intraoculares **i-Medical®** (LIOs) de acrílico hidrófilo son implantes ópticos de copolímeros de la más alta calidad médica. El contenido de agua es del 26 %. Los lentes tienen un alto índice de refracción de 1,5015 en estado seco y de 1,460 en estado húmedo. El acrílico hidrófilo es un material altamente biocompatible. El material hidrófilo de copolímero de acrilato tiene un índice de refracción de 1,46 y una transmisión de luz visible de > 90%. La longitud de onda límite para una transmisión de la luz ultravioleta de 10% es de 376 nm para una lente de +4 dioptrías y 390 nm para una lente de +34 dioptrías.

Los LIOs **i-Medical®** se han fabricado de una pieza y pulido, tienen superficies tratadas y están concebidos como implantes quirúrgicos para sustituir el cristalino humano. La extracción se puede realizar de forma extracapsular y/o por facoemulsificación. Los LIOs de acrílico hidrófilo se pueden comprar de 0.0 a 30.0 dioptrías en pasos de 0,5. La calidad óptica y el poder dióptrico de cada LIO se controla de forma individual.

**INDICACIONES** (AFAQUIA después de la operación de catarata) – Catarata senil – Catarata traumática Catarata congénita o juvenil

# **DETERMINACIÓN DEL PODER DIÓPTRICO A IMPLANTAR**

Se puede determinar previamente conforme a los métodos descritos en la literatura.

# **CONTRAINDICACIONES**

- Además de las contraindicaciones no específicas que son válidas para cada intervención quirúrgica en el ojo se tienen que mencionar las
- siguientes contraindicaciones específicas.
- 1) Catarata congénita bilateral 2) Microftalmía
- 3) Uveítis crónica
- 4) Enfermedades progresivas de la vista (retinopatía diabética progresiva), glaucoma
- 5) Pacientes durante y después del tratamiento de chloroquine (NIVAQUINE® )
- 6) Niños menores de 12 meses
- 7) Distrofia corneal o distrofia endotelial parcial

# **COMPLICACIONES DURANTE LA IMPLANTACIÓN DEL LIO**

- Las posibles complicaciones ligadas con las implantaciones de LIOs se describen en la literatura (lista incompleta):
- Complicaciones preoperatorias:
- 1) Vitrectomía de la cámara anterior del ojo
- 2) Pérdida preoperatoria excesiva del humor vítreo
- 3) Hemorragia expulsiva
- 4) Defecto de la cámara posterior
- Defecto del iris

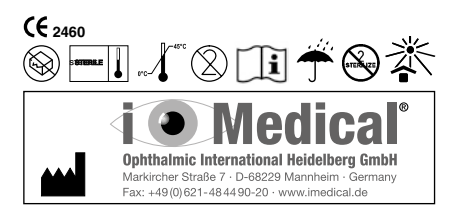

# **IT** Informazioni al: 03/2017

# **Lenti intraoculari in acrilico idrofilo i-Flex-6025C-6011C-i-Soft-7011C-6513C**

### **DESCRIZIONE DEL PRODOTTO**

Le lenti intraoculari **i-Medical®** sono IOL di acrilico monofocali pieghevoli. In aggiunta queste lenti intraoculari dispongono di un filtro UV blocker per la riduzione della luce ricca di energia nello spettro luminoso ultravioletto. Le lenti vengono impiantate dietro l'iride nel sacco capsulare dove assumeranno la funzione visiva della lente cristallina naturale.

Le lenti intraoculari **i-Medical<sup>®</sup>** sono prodotte in design "Sharp-Edge" (spigolo affilato) affinché riducano o impediscano l'intorbidamento della capsula posteriore con prolificazione cellulare (cataratta secondaria).

Le lenti intraoculari **i-Medical®** (IOLs) in acrilico idrofilo sono impianti ottici composti di copolimeri di altissima qualità medica. Essi consistono per il 26 % di acqua. La lente possiede un elevato indice di rifrazione di 1,5015 in condizioni asciutte e di 1,460 in condizioni di umidità. L'acrilico idrofilo è un materiale elevatamente biocompatibile.

Il materiale in copolimero acrilico idrofilo ha un indice di calcolo di 1,46 e una permeabilità alla luce visibile maggiore del 90 %. La lunghezza d'onda massima di una trasmissione della luce UV pari al 10 % ammonta a 376 nm per una lente da +4 diottrie e a 390 nm per una lente da +34 diottrie.

Le IOLs **i-Medical®** sono costruite da un singolo pezzo, levigate e trattate in superficie e quali impianti chirurgici sono destinate all'impiego della lente umana. L'estrazione può avvenire a livello extracapsulare e/o tramite facoemulsificazione. Le IOLs in acrilico idrofilo sono disponibili con diottrie da 0,0 a 30,0 in passi da 0,5. La qualità ottica e l'intensità della diottria di ogni singola IOL vengono controllate individualmente.

**INDICAZIONO AFACHIA** dopo I'intervento chirurgico per I'asportazione **PRECAUZIONI:** della cataratta.

# **DETERMINAZIONE DEL POTERE DIOTTRICO DA IMPLANTARE** Tale potere puo essere determinato con in metodi descritti nella letteratura

pubblicata.

# **CONTROINDICAZIONI**

A parte le controindicazioni non speci che legate a qualsiasi forma di chirurgia oculare e necessario rispettare le seguenti controindicazioni speciche (lista non esaustiva):

- 1) cataratta congenita bilaterale
- 2) microoftalmia
- 3) uveite cronica
- 4) affeziani oculari progressive (retinopatia diabetica attiva), glaucoma
- 5) pazienti che assumono o hanno assunto clorochina (Nivaquine® ) 6) bambini d'eta inferiore ai 12 mesi
- 7) distroa corneale o insufcienza endoteliale

# **COMPLICAZIONI LEGATE ALL'IMPIANTO DI IOL**

- Si riportano le possibili complicazioni legate all'impianto di IOL in accordo con quelle descritte in letteratura (lista non esaustiva): Complicazioni pre-operatorie: 1) vitectomia della camera oculare anteriore
- 2) perdita eccessiva di vitrea in fase preoperatoria
- 3) emorragia espulsiva
- 4) rottura della capsula posteriore
- 5) danno dell'iride

**Complicazioni post-operatorie:** 1) elevata pressione intraoculare 2) opacizzazione dell'edema maculare cistoide 3) distacco della retina 4) atroa dell'iride 5) in ammazione del segmennto anteriore 6) sinechia 7) collasso della camera oculare anteriore 8) precipitati sill'impianto 9) opacizzazione dello IOL 10) opacizzazione della capsula anteriore 11) hypopion 12) ametropia e aniseikonia elevate 13) edema corneale 14) blocco pupillare 15) decentramento dell' impianto 16) dislocazione e sublussazione dell'impianto nella camera oculare 17) endoftalmia

#### **STERILIZZAZIONE E CONFEZIONE**

Quest'impianto e sterilizzato mediante trattamento a calor umido prima del confezionamento singolo in blister sterile. Una schade paziente acclusa ed etichette autoadesive per I'identicazione dell'impianto facilitano il follow-up medica.

#### **ISTRUZIONI**

La scatola in cartone si apre tirando il risvolto nel punto indicato. Togliere il paccetto sterile ed apirlo delicatamente tirando la pellicol per estrarre il blister contenente lo IOL. Aprire il blister delicamente ed afferrare le lente usando pinzette adatte non dentate. Tutte le manipolazioni necessarie per applicazione dell'impianto vanno svolte utilizzando pinzette non dentate e strumenti non af lati.

# **NON RISTERILIZZARE – DA UTILIZZARE UNA SOLA VOLTA!**

Dopo aver aperto la confezione blister lo IOL va utilizzato immediatamente. Vericare i'integrita del pacchetto sterile esterno prima dell'uso. S'informa il chirurgo che, essendo realizzato in meteriale idro lo, lo IOL puo assorbire le sostanze con sui entra in contatto (ad, es antibiotici, viscoelastico).

#### **AVVISO**

NON UTILIZZARE SE LA CONFEZIONE STERILE ESTERNA E DANNEGIATTA! FRAGILE – evitare shock e maneggiare con cura. NON UTILIZZARE DOPO LA DATE DI SCADENZA. **IMPORTANTE:** IL PASSAGGIO DA UNA TEMPERATURA BASSA A UNA TEMPERATURA PIU ELEVATA PUO CAUSARE L'APPANNAMENTO DELLA LENTE. NON APRIRE NE UTILIZZARE FINCHE LA LENTE NON RAGGIUNGE LA TEMPERATURA AMBIENTE E DIVENTA TRASPARENTE. Quando il riutilizzo è un aumentato rischio di danni materiali e aumento del rischio di infezione. PER MONOUSO!

#### **CONDIZIONI DI STOCCAGGIO**

Conservare in un luego fresco ed asciutto (max. 45° C, min. 0° C). **i-Medical®** declina ogni responsabilita successiva all'uso di un impianto o legata all'insorgere di complicazioni postoperatorie.

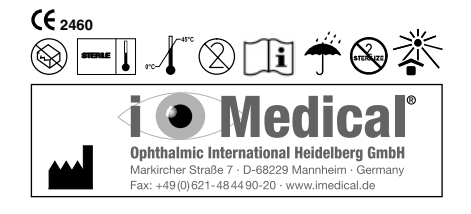

#### Информация по состоянию на: 03/2017

# **Гидрофильные акриловые интраокулярные линзы i-Flex-6025C-6011C-i-Soft-7011C-6513C**

#### **ОПИСАНИЕ ПРОДУКТА**

**RU**

Интраокулярные линзы компании **i-Medical®** являются однофокальными складными акриловыми ИОЛ. В дополнение к этому данные интраокулярные линзы имеют УФ-блокатор для сокращения жесткого света в ультрафиолетовом участке светового спектра. Линзы имплантируются за радужной оболочкой в капсульный мешок для выполнения зрительной функции естественного хрусталика.

Интраокулярные линзы **i-Medical®** произведены в дизайне «Sharp-Edge-Design» (острый край) для сокращения или даже предотвращения помутнения задней капсулы в результате разрастания клеток (вторичная катаракта).

Интраокулярные линзы **i-Medical®** (ИОЛ) из гидрофильного акрила – это оптические имплантаты из сополимеров высочайшего медицинского качества. Содержание воды составляет 26 %. Линза имеет высокий показатель преломления, составляющий 1,5015 в сухом и 1,460 во влажном состоянии. Гидрофильный акрил – это материал, обладающий высокой степенью биологической совместимости. Гидрофильный акриловый сополимерный материал имеет показатель преломления 1,46 и проницаемость для видимого света > 90 %. Критическая длина волны при 10 % пропускания для ультрафиолетового света составляет 376 нм для линз +4 диоптрии и 390 нм для линз +34 диоптрии.

ИОЛ компании **i-Medical®** изготовлены из одного куска, отшлифованы, имеют обработанную поверхность и предназначены для использования в качестве хирургических имплантатов для замены человеческого хрусталика. Экстракция может выполняться экстракапсулярно и/или путем факоэмульсификации. Имеются ИОЛ из гидрофильного акрила с диоптриями от 0,0 до 30,0 с шагом в 0,5. Каждая отдельная ИОЛ проходит индивидуальную проверку на оптическое качество и оптическую силу в диоптриях.

**ПОКАЗАНИЯ АФАКИЯ** после экстракции катаракты

#### **ОПРЕДЕЛЕНИЕ ОПТИЧЕСКОЙ СИЛЫ ИМПЛАНТИРУЕМОЙ ЛИНЗЫ В ДИОПТРИЯХ**

Оптическую силу можно определить заранее по методам, описанным в литературе.

#### **ПРОТИВОПОКАЗАНИЯ**

Кроме неспецифических противопоказаний, касающихся всех хирургических операций на глазу, следует перечислить такие специфические противопоказания.

- 1) Двусторонняя врожденная катаракта 2) микроофтальмия
- 3) хронический увеит
- 
- 4) прогрессирующие глазные заболевания (прогрессирующая диабетическая ретинопатия), глаукома 5) пациенты во время и после лечения хлорохином («НИВАХИН»
- («NIVAQUINE®»)).
- 6) дети до 12 месяцев
- 7) дистрофия роговицы или частичная эндотелиальная дистрофия

### **ОСЛОЖНЕНИЯ ПРИ ИМПЛАНТАЦИИ ИОЛ**

Связанные с имплантацией ИОЛ возможные осложнения описываются по литературе (неполный список): Дооперационные осложнения: 1) витрэктомия передней камеры глаза 2) чрезмерная дооперационная потеря стекловидного тела 3) экспульсивная геморрагия 4) дефект задней камеры

5) дефект радужной оболочки

# **Послеоперационные осложнения:**

1) повышение внутриглазного давления 2) мешотчатый макулярный отек 3) отслойка сетчатки 4) атрофия радужной оболочки 5) воспаление переднего сегмента 6) синехия 7) опущение передней камеры глаза 8) преципитаты на имплантате 9) помутнение ИОЛ 10) помутнение передней капсулы 11) гипопион 12) значительная аметропия и анизейкония 13) отек роговицы 14) блокада зрачка 15) децентрирование имплантата 16) вывих / подвывих имплантата в камере глаза 17) эндофтальмит

#### **СТЕРИЛИЗАЦИЯ И УПАКОВКА**

Имплантат стерилизуется влажным жаром в индивидуальном блистере. Блистер стерилен и находится в блистерном пакете. Карта пациента и наклейки для идентификации имплантата прилагаются.

# **ИНСТРУКЦИЯ ПО ЭКСПЛУАТАЦИИ**

Откройте упаковку, потянув в отмеченном месте. Выньте стерильный блистерный пакет и откройте его, выдавив блистер. Откройте стерильный блистер в предусмотренном месте и выньте ИОЛ подходящим гладким пинцетом. Все необходимые для имплантации рабочие действия должны выполняться гладкими инструментами.

# **МЕРЫ ПРЕДОСТОРОЖНОСТИ:**

# **ИМПЛАНТАТ НЕ ПОДЛЕЖИТ ПОВТОРНОЙ СТЕРИЛИЗАЦИИ – ИЗДЕЛИЕ ОДНОРАЗОВОГО ИСПОЛЬЗОВАНИЯ!**

После вскрытия блистерного пакета ИОЛ подлежит немедленному использованию. Перед применением проверьте целостность внешней упаковки и пакета с блистером. Хирург должен учесть, что из-за гидрофильных свойств ИОЛ может абсорбировать вещества, с которыми соприкасается (например, антибиотики, вискоэластики).

# **ПРЕДУПРЕЖДЕНИЕ**

НЕ ИСПОЛЬЗОВАТЬ ПРИ ПОВРЕЖДЕНИИ НАРУЖНОЙ ЗАЩИТЫ ОТ ПОТЕРИ СТЕРИЛЬНОСТИ! ХРУПКИЕ ИЗДЕЛИЯ избегать шоковых воздействий и обращаться с осторожностью. НЕ ИСПОЛЬЗОВАТЬ ПО ИСТЕЧЕНИИ СРОКА ГОДНОСТИ. **ВАЖНО:**

СИЛЬНЫЕ КОЛЕБАНИЯ ТЕМПЕРАТУРЫ МОГУТ ПРИВЕСТИ К ВРЕМЕННЫМ ПОМУТНЕНИЯМ ЛИНЗЫ. ЭТОТ ПРОЦЕСС ЯВЛЯЕТСЯ НОРМАЛЬНЫМ. ПОЭТОМУ ЛИНЗУ СЛЕДУЕТ ИСПОЛЬЗОВАТЬ ЛИШЬ ПОСЛЕ ТОГО, КАК ОНА ДОСТИГНЕТ КОМНАТНОЙ ТЕМПЕРАТУРЫ И СТАНЕТ ПОЛНОСТЬЮ ПРОЗРАЧНОЙ. При повторном использовании возникает повышенный риск материального ущерба и повышенный риск инфекции. Только для одноразового использования!

**УСЛОВИЯ ХРАНЕНИЯ**

Хранить в сухом и прохладном месте (макс. 45° C, мин. 0° C). Изготовитель не несет ответственности при использовании имплантата и за послеоперационные осложнения.

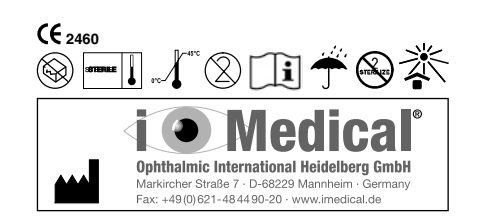